# **increase screen [resolution](http://skatecastle.net/download.php?q=increase screen resolution windows 7.pdf) windows 7.pdf**

**FREE PDF [DOWNLOAD](http://skatecastle.net/download.php?q=increase screen resolution windows 7.pdf)**

**[NOW!!!](http://skatecastle.net/download.php?q=increase screen resolution windows 7.pdf)**

Source #2:

# **increase screen [resolution](http://skatecastle.net/download2.php?q=increase screen resolution windows 7.pdf) windows 7.pdf FREE PDF [DOWNLOAD](http://skatecastle.net/download2.php?q=increase screen resolution windows 7.pdf)**

# **Windows 7** - Adjust **Screen [Resolution](http://www.youtube.com/watch?v=C7wEkl9sdQo)**, **Refresh Rate**, …

www.youtube.com/watch?v=C**7**wEkl9sdQo 26-11-2011 · This tutorial covers how to adjust the **screen resolution** to an optimum setting to maximize clarity, how to adjust the **refresh rate** to remove **screen** flicker ...

### How to change **Screen [Resolution](http://www.youtube.com/watch?v=QrFY1uJADd4)** and more â€

www.youtube.com/watch?v=QrFY1uJADd4 27-8-2011 · Website: http://www.musicarta.co.uk YouTube channel: http://www.youtube.com/musicarta Blog: http://musicarta.blogspot.com/ Facebook:  $\hat{a}\hat{\epsilon}$ 

# How to Change the [Resolution](http://www.ehow.com/how_4577687_change-resolution-pc-computer-screen.html) on a PC Computer Screen â€

www.ehow.com › [Computers](http://www.ehow.com/computers/) › [Computer](http://www.ehow.com/computers/computer-hardware/) Hardware › PC [Computers](http://www.ehow.com/computers/computer-hardware/pc-computers/) 30-10-2008 · How to Change the **Resolution** on a PC Computer **Screen**. You spend plenty of time staring at your computer screen. It only makes sense to make sure  $\hat{a}\epsilon$ 

### [Themexp.org:](http://www.themexp.org/) XP **Themes**, **Windows 7 Themes**, …

www.themexp.org

If you like poker then you'll love this **Windows 7** Poker theme with 16 high **resolution** poker...

#### **Window 7** monitor 1680x1050 and [1920x1080](http://www.tomshardware.com/forum/652-63-window-monitor-1680x1050-1920x1080-resolution-here) **resolution** â€ www.tomshardware.com › [Forum](http://www.tomshardware.com/forum/) › **[Windows](http://www.tomshardware.com/forum/forum-63.html) 7**

1680x1050 or 1920x1080 **Windows 7** and Nvidia **screen resolution** fix OK, I have read litteraly dozens and dozens of forum posts on the **Windows 7** 64bit and Nvidia **screen** ...

# high-**resolution** - definition of high-**[resolution](http://www.thefreedictionary.com/high-resolution)** by The ...

www.thefreedictionary.com/high-**resolution** JVC is also developing the next generation of high-**resolution** imaging technologies for JVC is also developing the next generation of high-**resolution** imaging technologies for use in full HD displays, building on the company's years of expertise and long ...

# Scaling to different **screens** - Building **[Windows](http://blogs.msdn.com/b/b8/archive/2012/03/21/scaling-to-different-screens.aspx)** 8 - Site ...

blogs.msdn.com › Building **[Windows](http://blogs.msdn.com/b/b8/)** 8 21-3-2012 · One of the core promises of the **Windows** platform has been its support for diverse form factors, allowing **Windows** to power over a billion PCs in the market ...

# Image **resolution** - Wikipedia, the free [encyclopedia](http://en.wikipedia.org/wiki/Image_resolution)

en.wikipedia.org/wiki/Image\_**resolution** The measure of how closely lines can be resolved in an image is called spatial resolution, and it depends on properties of the system creating the image, not just  $\hat{a}\epsilon$ 

### **Windows 7** Energy Efficiency - [Engineering](http://blogs.msdn.com/b/e7/archive/2009/01/06/windows-7-energy-efficiency.aspx) **Windows 7** - …

blogs.msdn.com › [Engineering](http://blogs.msdn.com/b/e7/) **Windows 7**

6-1-2009 · Happy New Year! The following post continues our discussion of fundamentals with a focus on power management. Power Management (or energy efficiency) is .

### Make User Account Control (UAC) Stop [Blacking](http://www.howtogeek.com/howto/windows-vista/make-user-account-control-uac-stop-blacking-out-the-screen-in-windows-vista/) Out the ...

www.howtogeek.com/howto/**windows**-vista/...uac...**screen**-in-**windows**-vista In **Windows 7** or Vista, the **screen** goes dark when the User Account Control **window** comes up, which is extremely annoying. They call it the "Secure Desktopâ€, but I ...

### **[Planescape:](http://thunderpeel2001.blogspot.com/2009/01/planescape-torment-fully-modded.html) Torment** - Best Mods/**Increase Resolution**  $â€$

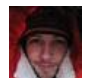

thunderpeel2001.blogspot.com/2009/01/**planescape-torment**-fully... 20-1-2009 · This is the ultimate guide to **Planescape: Torment** mods; Including increasing the game **resolution**, playing in widescreen, installing  $\hat{a}\epsilon$ 

#### **Blue Screen** of Death - Wikipedia, the free [encyclopedia](http://en.wikipedia.org/wiki/Blue_Screen_of_Death) en.wikipedia.org/wiki/**Blue\_Screen**\_of\_Death

The **Blue Screen** of Death (also known as a **blue screen**, **Blue Screen** of Doom, or BSoD) is an error **screen** displayed after a fatal system error on a **Windows** computer …

#### NWS - National Mosaic Enhanced **Radar** Image: Full **[Resolution](http://radar.weather.gov/Conus/full.php) radar**.weather.gov/Conus/full.php

Latest weather **radar** images from the National Weather Service

### How to Adjust **Screen [Brightness](http://www.ehow.com/how_5057563_adjust-screen-brightness-windows-xp.html)** in **Windows** XP | eHow

www.ehow.com › [Computers](http://www.ehow.com/computers/) › Computer [Troubleshooting](http://www.ehow.com/computers/computer-troubleshooting/) › PC [Support](http://www.ehow.com/computers/computer-troubleshooting/pc-support/) 29-5-2009 · How to Adjust **Screen Brightness** in **Windows** XP. Adjusting **screen brightness** can help you conserve battery life and save energy on your laptop or  $\hat{a}\epsilon$ 

#### Browser Display [Statistics](http://www.w3schools.com/browsers/browsers_display.asp) - HTML Tutorial

www.w3schools.com/browsers/browsers\_display.asp **Screen Resolution** Statistics. As of today, 99% of our visitors have a **screen resolution** of 1024x768 pixels or higher:

#### **Windows 7** system [requirements](http://windows.microsoft.com/en-us/windows7/products/system-requirements) - **Windows** Help

**windows**.microsoft.com/en-us/**windows7**/products/system-requirements If you want to run **Windows 7** on your PC, here's what it takes: 1 gigahertz (GHz) or faster 32-bit (x86) or 64-bit (x64) processor 1 gigabyte (GB) RAM (32-bit ...

#### **Kindle [Paperwhite](http://www.amazon.com/Kindle-Paperwhite-Ereader/dp/B00AWH595M), 6" High Resolution** Display with  $â€$

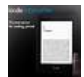

www.amazon.com/**Kindle-Paperwhite**-Ereader/dp/B00AWH595M Unlike tablets, **Kindle Paperwhite** is designed to deliver the best reading experience. Learn more

#### XPS 15 Laptop [Available](http://www.dell.com/us/p/xps-15-9530/pd) with 4K Ultra HD Touch Display | **Dell** www.**dell**.com/us/p/xps-15-9530/pd

See the difference over eight million pixels can make in the XPS 15, with the optional new UltraSharpâ"¢ 4K Ultra HD touch display and powerful processors.

# Questions - Support - **Dino**-Lite USB Digital [Microscope](http://www.dinolite.us/support/faq)

#### **dino**lite.us/support

4. How do I use the **Dino**-Lite Digital Microscope? Part A. 1. Place the illuminated specimen on the center of the microscope stage. 2. Always start observing using the ...

### [Amazon.com:](http://www.amazon.com/HP-17-e155nr-Touchsmart-Touch-Screen-Accelerated/dp/B00O2BYKKE) **HP Pavilion** 17-e155nr Touchsmart 17-Inch …

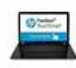

www.amazon.com › … › [Replacement](http://www.amazon.com/b?ie=UTF8&node=2612045011) **Screens** Amazon.com: **HP Pavilion** 17-e155nr Touchsmart 17-Inch Touch-**Screen** Laptop (1.5GHz AMD Quad-Core A4-5000 Accelerated Processor, 4GB DDR3, 750GB. Windows â€!

**firmly** - definition of **firmly** by The Free [Dictionary](http://www.thefreedictionary.com/firmly) www.thefreedictionary.com/**firmly**

www.thefreedictionary.com/**firmly** Then the king's daughter thanked him, and said to her maidens: 'Show some strength, and step **firmly** on the peas.

# [Doom95](http://doom.wikia.com/wiki/Doom95) - The **Doom** Wikia - **Doom**, **Doom** 2, **Doom** 3, …

**doom**.wikia.com/wiki/**Doom**95

Doom95 is a port of **Doom** to Win9x operating systems included in some releases of the **Doom** games...

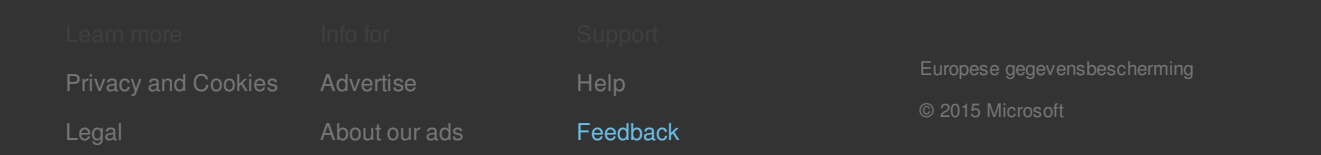